dipvvf.STAFFCADIP.REGISTRO UFFICIALE.U.0023376.29-10-2021

DIPARTIMENTO DEI VIGILI DEL FUOCO, DEL SOCCORSO PUBBLICO E DELLA DIFESA CIVILE UFFICIO III: RELAZIONI SINDACALI

ALLE OO.SS. RAPPRESENTATIVE DEL PERSONALE DIRETTIVO E DIRIGENTE DEL CORPO NAZIONALE **DEI VIGILI DEL FUOCO** 

#### **LORO SEDI**

## OGGETTO: Informativa per i Primi Dirigenti e per i Direttivi che espletano funzioni operative, Medici e Ginnico-Sportivi.

Si trasmette, per opportuna conoscenza, la circolare relativa all'aggiornamento del fascicolo personale dei Primi Dirigenti e dei Direttivi che espletano funzioni operative, Medici e Ginnico-Sportivi, in base ai criteri di scrutinio approvati, per il triennio 2021 - 2023, dal Consiglio di Amministrazione nella seduta del 21 gennaio 2021.

TA CAPO UFFICIO Strati Terre He

MODULARIO Mob. 3 PC "l.<br>inisteri Intonn,

DIPARTIMENTO DEI VIGILI DEL FUOCO, DEL SOCCORSO PUBBLICO E DELLA DIFESA CIVILE DIREZIONE CENTRALE PER LE RISORSE UMANE - Ufficio II - Personale dei ruoli dei dirigenti e dei direttivi e del ruolo degli ispettori e sostituti direttori antincendi-

> Al Sig. Capo del Corpo Nazionale dei Vigili del Fuoco

Ai Sigg. Direttori Centrali del Dipartimento

Ai Sigg. Direttori Regionali ed Interregionali dei Vigili del Fuoco

Ai Sigg. Comandanti dei Vigili del Fuoco

Al Sig. Dirigente dell'Ufficio I Gabinetto

Ai Sigg. Dirigenti degli Uffici di diretta collaborazione del Capo Dipartimento e del Capo del C.N.VV.F

OGGETTO: Informativa per i Primi Dirigenti e per i Direttivi che espletano funzioni operative, Medici e Ginnico-Sportivi.

Nella seduta del 21 gennaio 2021, il CdA ha rinnovato i criteri di scrutinio validi, per il triennio  $2021 - 2023$ , per le promozioni alle qualifiche di Dirigente Superiore e di Primo Dirigente del personale dirigente/direttivo che espleta funzioni operative e di quello appartenente ai ruoli a esaurimento AIB, medico e ginnico-sportivo del CNVVF nonché per le promozioni a ruolo aperto alle qualifiche di Direttore Vicedirigente del personale direttivo che espleta funzioni operative e di quello appartenente ai ruoli a esaurimento AIB, medico e ginnico-sportivo.

Gli stessi sono stati pubblicati nella intranet dipartimentale https://intranet.dipyyf.it e nel portale della Direzione Centrale per le Risorse Umane, all'indirizzo https://vfpersonale.dipvvf.it.

Si evidenzia che, nel corso del 2022, dovranno essere sottoposte al Consiglio di Amministrazione le proposte di graduatoria, formulate dalla Commissione per la progressione in carriera, relative ai seguenti scrutini per merito comparativo con decorrenza 01.01.2022:

promozioni alla qualifica di Dirigente Superiore che espleta funzioni operative;

 $\mathbf{1}$ 

- ammissione al corso di formazione dirigenziale per l'accesso alla qualifica di Primo Dirigente che espleta funzioni operative;
- ammissione al corso di formazione dirigenziale per l'accesso alla qualifica di Primo Dirigente AIB del ruolo speciale antincendio boschivo ad esaurimento.

**MODULARIO** Mob. 3 PC Interno - 269 ! Intonn ni iton

DIPARTIMENTO DEI VIGILI DEL FUOCO, DEL SOCCORSO PUBBLICO E DELLA DIFESA CIVILE DIREZIONE CENTRALE PER LE RISORSE UMANE - Ufficio II - Personale dei ruoli dei dirigenti e dei direttivi e del ruolo degli ispettori e sostituti direttori antincendi-

A tal fine si richiama l'attenzione sull'opportunità di aggiornare, per l'anno 2021, i fascicoli del personale interessato che ha maturato l'anzianità prescritta per l'ammissione ai citati scrutini per merito comparativo.

#### A tal proposito, si sottolinea che, per consentire la celerità del procedimento, non dovranno essere trasmessi a questo Ufficio atti che non sono valutabili in quanto: 1) già trasmessi negli anni precedenti;

#### 2) non rientranti nelle categorie di titolo utilizzabili per la valutazione;

#### 3) non conformi alle direttive più volte esplicitate con le precedenti circolari in materia.

Con riferimento al punto 1), si segnala la necessità di evitare duplicazioni nell'acquisizione di atti relativi ad incarichi espletati prima dell'anno 2020, che dovranno essere trasmessi solo qualora l'interessato non abbia già precedentemente provveduto.

Con riferimento al punto 2), al fine di acquisire soltanto la documentazione utile ai fini della valutazione, nel richiamare i criteri di scrutinio sopra indicati e le relative tabelle (nelle quali sono elencati gli incarichi ed i titoli valutabili), si precisa che non concorrono alla formazione del punteggio da attribuire in sede di scrutinio per merito comparativo i sotto elencati documenti e attività:

- $\blacksquare$ le relazioni che attengono alla mera descrizione di un intervento di soccorso ordinario istituzionale e che non contengono elementi originali considerati di utilità per l'amministrazione:
- i protocolli d'intesa proposti da altri Enti, ove non appaia un personale contributo alla stesura originale da parte del dirigente interessato;
- i lavori originali che riguardano procedure operative redatte da funzionari diversi dal  $\frac{1}{2}$ dirigente interessato e fatti propri dal medesimo tramite ordine del giorno o altro documento;
- i. le bozze di convenzioni e/o protocolli d'intesa non firmate e dall'origine non ufficiale;
- la presentazione di planimetrie analoghe a bozze di studi di fattibilità per il progetto di  $\blacksquare$ nuove sedi di servizio o di parte di esse, perché non costituisce incarico e/o lavoro originale;
- a, i documenti o i lavori così detti originali che discendono dai consueti doveri d'ufficio;
- $\bar{\mathbf{u}}$ le consulenze tecniche peritali per l'Autorità Giudiziaria;
- g. il documento di valutazione del rischio (DVR) redatto dal funzionario che ha l'incarico di Responsabile della Sicurezza, Prevenzione e Protezione;
- gli articoli strutturati a domanda e risposta;  $\overline{\phantom{a}}$
- $\blacksquare$ l'istituzione di presidi stagionali:

Interm

DIPARTIMENTO DEI VIGILI DEL FUOCO, DEL SOCCORSO PUBBLICO E DELLA DIFESA CIVILE DIREZIONE CENTRALE PER LE RISORSE UMANE

- Ufficio II Personale dei ruoli dei dirigenti e dei direttivi e del ruolo degli ispettori e sostituti direttori antincendi-
- le presentazioni video predisposte attraverso l'utilizzo di programmi informatici (tipo  $\blacksquare$ "power point");
- le attività, ancorché autorizzate dall'Amministrazione, svolte al di fuori dell'orario ordinario e straordinario di servizio.

Per quanto attiene al punto 3), si segnala che:

MODULARIO<br>Interno - 269

- gli incarichi saranno valutati solo se ne è confermato, con atto formale, l'effettivo svolgimento;
- l'attività ispettiva dei sistemi di gestione della sicurezza art. 25 del decreto legislativo n. 334/1999 - verrà valutata come incarico e non come lavoro originale;
- gli incarichi derivanti da ordini del giorno e/o disposizioni di servizio verranno valutati solo se corredati da documentazione attestante l'effettivo svolgimento;
- l'attività di relatore in convegni e/o seminari sarà valutata solo nel caso in cui dalla documentazione si evinca che l'incarico è stato effettivamente espletato e che la relativa attività è stata svolta in nome e per conto dell'Amministrazione;
- i gruppi di lavoro incaricati di redigere materiale didattico, con particolare riferimento ai passaggi di qualifica, verranno valutati come segue:
	- o dispense: il punteggio attribuito verrà suddiviso per il numero dei componenti dei gruppi di lavoro, con il minimo di un terzo;
	- o nel caso in cui il progetto sia stato presentato distinto in sottocapitoli, comunque tutti riconducibili ad un unico argomento, il punteggio sarà assegnato una sola volta.

Si precisa, altresì, che:

per i Dirigenti, l'incarico di datore di lavoro dovrà essere attestato con dichiarazione nella quale sia indicato il relativo periodo, mentre gli altri incarichi possono essere attestati con una dichiarazione sostitutiva di certificazione (ai sensi del D.P.R. 28.12.2000, n. 445 e successive modificazioni), purché completa di:

- 1. indicazione di tipologia incarico, relativa funzione e oggetto;
- 2. indicazione circa l'espletamento dello stesso;
- 3. indicazione della data e/o periodo in cui è stato svolto e concluso;

per i Direttori Vicedirigenti, ai fini di una corretta valutazione dell'attività istituzionale svolta, dovranno pervenire tassativamente:

DIPARTIMENTO DEI VIGILI DEL FUOCO, DEL SOCCORSO PUBBLICO E DELLA DIFESA CIVILE DIREZIONE CENTRALE PER LE RISORSE UMANE

- Ufficio II Personale dei ruoli dei dirigenti e dei direttivi e del ruolo degli ispettori e sostituti direttori antincendi-
- a. l'ordine di servizio e/o disposizione di servizio dai quali si evincano le mansioni attribuite nell'ambito dell'ufficio di appartenenza;
- b. l'attestazione del proprio dirigente con indicazione del relativo periodo di svolgimento dell'attività di firma di provvedimenti definitivi a rilevanza esterna in materia di prevenzione incendi.

Gli incarichi conferiti ai citati funzionari possono essere anche attestati con dichiarazione del dirigente purché completa di:

- 1. indicazione di tipologia dell'incarico, relativa funzione e oggetto;
- 2. indicazione circa l'espletamento dello stesso;
- 3. indicazione della data e/o periodo in cui è stato svolto e concluso.

I Direttori Vicedirigenti dovranno, altresì, comunicare le eventuali prestazioni temporanee di servizio in missione svolte, per particolari esigenze di servizio, presso sedi od uffici con indicazione della relativa durata.

Premesso quanto sopra, si prega di voler informare tutti i Primi Dirigenti e i Direttori Vicedirigenti in servizio presso codesti Uffici che, al fine di consentire una puntale e celere individuazione del documento trasmesso, la documentazione dovrà essere inviata unicamente con elenco numerato comprovante gli incarichi svolti ed i titoli posseduti e riportata tassativamente nella scheda che si allega unitamente alle istruzioni per la relativa compilazione.

La scheda debitamente compilata e la documentazione dovranno essere spediti entro e non oltre il termine perentorio del 14 gennaio 2022 solo a mezzo di posta certificata esclusivamente all'indirizzo riu.progressionecarriera@cert.vigilfuoco.it, accompagnata dalla dichiarazione (modello A), ai sensi del DPR 445/2000 e successive modificazioni, che attesti che tutti gli atti inviati non sono mai stati precedentemente trasmessi per l'acquisizione al proprio fascicolo personale e che sono conformi all'originale, allegando fotocopia del documento di riconoscimento.

Non sarà accettata, pertanto, documentazione trasmessa con altre modalità, salvo diversamente ed espressamente concordato.

Al fine di agevolare le attività di aggiornamento dei fascicoli individuali da parte dell'Ufficio, si raccomanda di inserire nell'oggetto della lettera di trasmissione: nome, cognome e codice fiscale.

Intonn

DIPARTIMENTO DEI VIGILI DEL FUOCO, DEL SOCCORSO PUBBLICO E DELLA DIFESA CIVILE DIREZIONE CENTRALE PER LE RISORSE UMANE - Ufficio II - Personale dei ruoli dei dirigenti e dei direttivi e del ruolo degli ispettori e sostituti direttori antincendi-

#### **INDICAZIONI TECNICHE**

#### - SCANSIONE DEGLI ALLEGATI DOCUMENTALI

Per prevenire eventuali problematiche di inoltro e/o scarico dei documenti allegati attraverso il Protocollo Informatico del Dipartimento (Vigilia), si precisa che la dimensione massima di una PEC, comprensiva di tutti gli allegati, non potrà in alcun modo superare i 50 MB (megabyte).

Si consiglia comunque di mantenersi ben al di sotto di predetto limite, a garanzia dei corretti tempi di protocollazione e invio.

La documentazione dovrà essere fornita in formato PDF, preferibilmente generata da file originale tramite Wordprocessor (p. es. MS-Word, Libre Office, Open Office, ect.).

Nel caso in cui la documentazione PDF venga generata da cartaceo, tramite processo di scansione ottica (scanner), si suggeriscono i seguenti parametri di scansione:

formato di salvataggio: pdf;

MODULARIO<br>Interno - 269

- risoluzione: 200x200 dpi (passare a 300x300 dpi solo in caso di scarsa leggibilità);  $\mathbf{m}$
- tipo documento da scansionare: solo testo;
- " formato colore: bianco/nero (evitare scala di "grigi" o "colore").

I parametri sopraindicati andranno a produrre Files in formato pdf di dimensione tipicamente tra i 30KB e gli 80KB a pagina (p.es. 100 pagine occuperanno in totale dai 3MB agli 8MB).

Onde evitare quanto già accaduto in passato (più trasmissioni tutte al di sotto del limite dei 50 MB), si ribadisce la necessità di evitare frazionamenti artificiosi della documentazione con conseguenti invii e protocolli multipli, considerato che la scansione dei documenti, secondo le indicazioni di cui sopra, consente di comprimere più di mille pagine di documenti, rientrando nei limiti dei 50 MB.

#### - FASE DI PROTOCOLLAZIONE ED INSERIMENTO ALLEGATI

Nella scheda "Protocollo", nel riquadro "Destinatari", si raccomanda di utilizzare come mezzo di spedizione esclusivamente la modalità "Email ad altra Amministrazione".

Nella scheda "Allegati", occorre utilizzare esclusivamente la funzione "aggiungi più allegati", avendo cura di selezionare ed inserire in un'unica soluzione tutti i file da allegare.

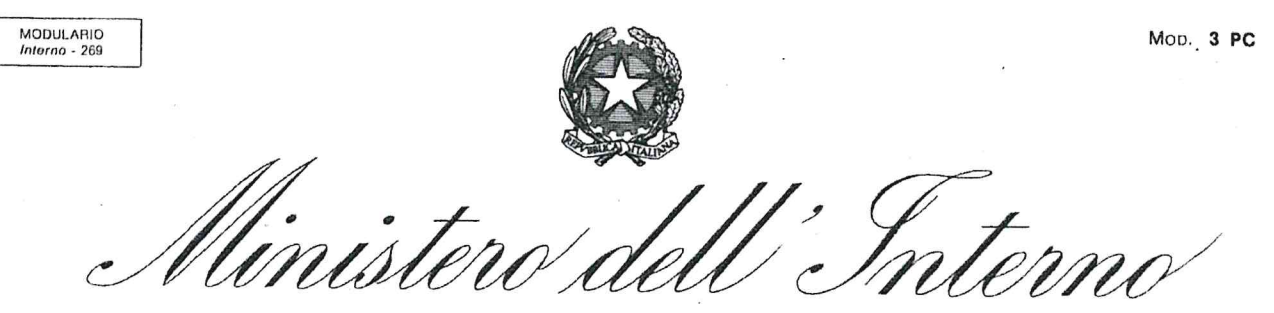

DIPARTIMENTO DEI VIGILI DEL FUOCO, DEL SOCCORSO PUBBLICO E DELLA DIFESA CIVILE DIREZIONE CENTRALE PER LE RISORSE UMANE - Ufficio II - Personale dei ruoli dei dirigenti e dei direttivi e del ruolo degli ispettori e sostituti direttori antincendi-

Si informa, inoltre, che per ragioni organizzative e per consentire la celerità del procedimento, l'esercizio della facoltà di visionare il proprio fascicolo personale, ai sensi

dell'art. 10 della legge 7.8.1990, n. 241 e successive modifiche e integrazioni, potrà essere effettuato entro il 17 dicembre 2021 (ultimo giorno utile), previo appuntamento telefonico al numero 06-46525102, da fissare entro e non oltre il 13 dicembre 2021.

pregano le SS.LL. di voler curare la massima diffusione del contenuto della presente Si circolare a tutti i Dirigenti e Funzionari interessati in servizio presso codesti Uffici, ancorché temporaneamente assenti o assegnati presso sedi diverse, significando che la stessa costituisce notifica a tutti gli effetti.

Si chiede, inoltre, di voler sensibilizzare il predetto personale ad attenersi scrupolosamente alle direttive impartite, al fine di assicurare il più efficace e corretto svolgimento delle procedure di scrutinio, raccomandando, altresì, di compilare l'allegato modello A di autodichiarazione, che dovrà pervenire unitamente alla documentazione trasmessa.

Si ringrazia per la consueta fattiva collaborazione e si resta a disposizione per ogni eventuale chiarimento.

IL DIRETTORE CENTRALE

Marsilio<br>Merson

Responsabile del procedimento: F.A. Dott. Giulio Mancini Ufficio II - Direzione Centrale Risorse Umane Palazzina  $F - 2^{\circ}$  piano, stanza n. 4, tel. 25572 Il Dirigente V.P. Dott. Roberto Pacchiarotti tel. 36860

# **MODELLO A**

Al Ministero dell'Interno Dipartimento dei Vigili del fuoco Del Soccorso pubblico e della Difesa Civile - Direzione Centrale per le Risorse Umane Ufficio II

**ROMA** 

Oggetto: Aggiornamento fascicolo personale ai fini dello scrutinio per merito comparativo.

Consapevole delle sanzioni penali previste dall'art. 76 del DPR 28.12.2000, n. 445, nel caso di falsità in atti e dichiarazioni mendaci, sotto la propria responsabilità, il sottoscritto:

(cognome)

(nome)

(qualifica)

(in servizio presso)

### DICHIARA

- 1) che gli atti trasmessi per lo scrutinio 01/01/2022, non sono mai stati precedentemente trasmessi per l'acquisizione al proprio fascicolo personale.
- $2)$ che gli atti trasmessi, per lo scrutinio 01/01/2022, sono conformi all'originale. Allega fotocopia del documento di riconoscimento valido.

 $(data)$ 

(firma)

DIPARTIMENTO VVF SPDC DIREZIONE CENTRALE PER LE RISORSE UMANE Sistemi Informativi - Ufficio I riu.sistemiinformativi@vigilfuoco.it

# Istruzioni per la compilazione delle schede individuali

# Premessa:

Per poter elaborare e modificare la scheda (creata in formato Excel (vers. 2007) è possibile utilizzare l'applicativo open-source Libre Office (Calc), nonché il pacchetto Office di MS Windows (versioni dalla 2007 in poi).

### RIEMPIMENTO DEL MODULO:

Dopo l'apertura del file (tramite uno degli applicativi suddetti), per l'inserimento dei dati vanno utilizzate solo ed esclusivamente le zone di colore GIALLO (il resto del foglio elettronico è stato bloccato e non consente inserimenti e/o modifiche). Ogni cella deve contenere al massimo 255 caratteri.

## COMPILAZIONE DEI CAMPI DEL MODULO:

Le righe delle categorie 2, 3A, 3B, 3C e 4A1/5A1 sono state divise in due parti. Nella zona (cella) sinistra della riga è possibile scegliere, a seconda della categoria, tra alcune tipologie già preimpostate (non è possibile l'inserimento di testo libero). La parte destra della riga consente invece l'inserimento di testo libero (per l'aggiunta di una descrizione, di un anno di riferimento, della società interessata ecc.).

A titolo di esempio:

PASSO 1 Cliccando sulla cella a sinistra, comparirà un bottone con una freccia verso il basso:

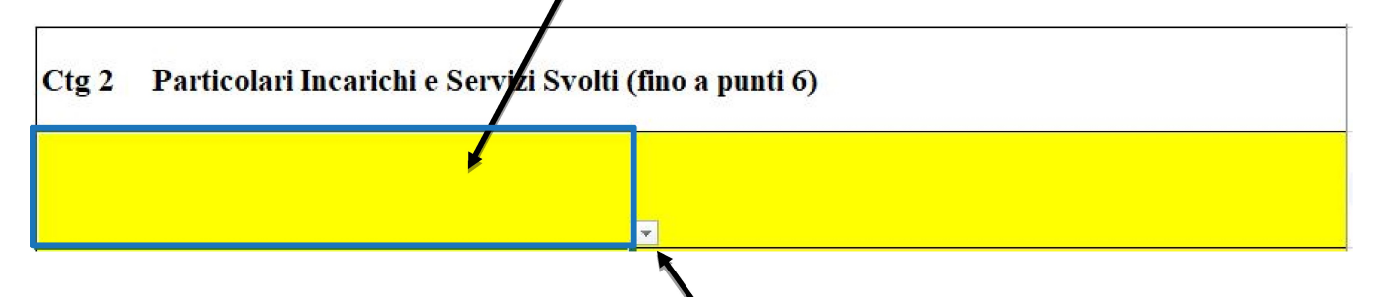

#### DIPARTIMENTO VVF SPDC DIREZIONE CENTRALE PER LE RISORSE UMANE Sistemi Informativi - Ufficio I riu.sistemiinformativi@vigilfuoco.it

# PASSO 2 Selezionando il bottone, verrà mostrato l'elenco dal quale scegliere il valore della categoria relativa:

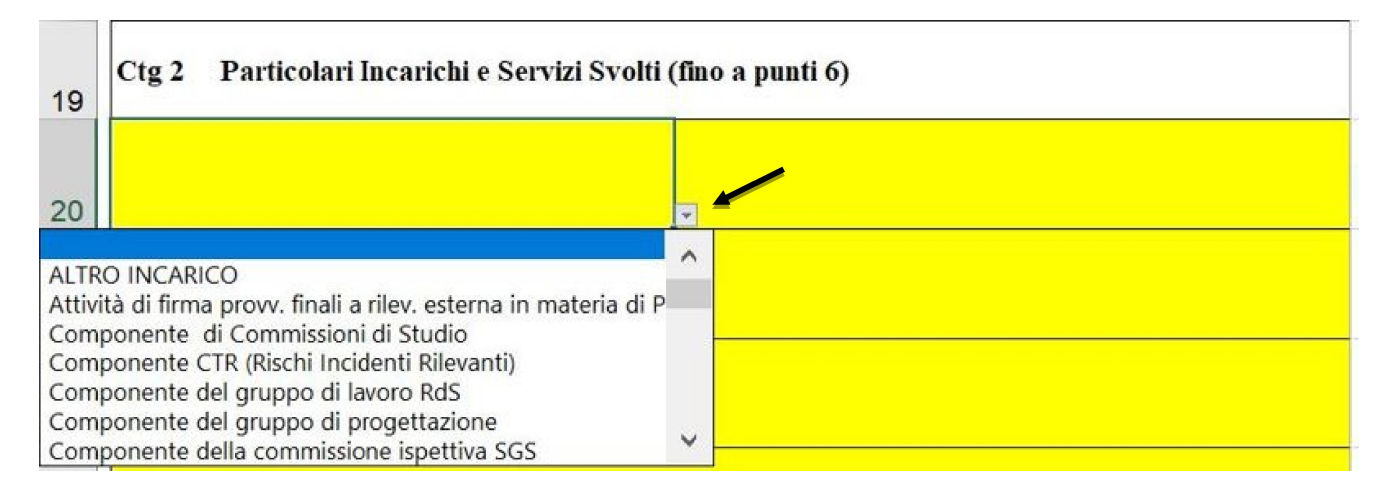

PASSO 3 Una volta scelto il valore, questo verrà automaticamente mostrato nella cella

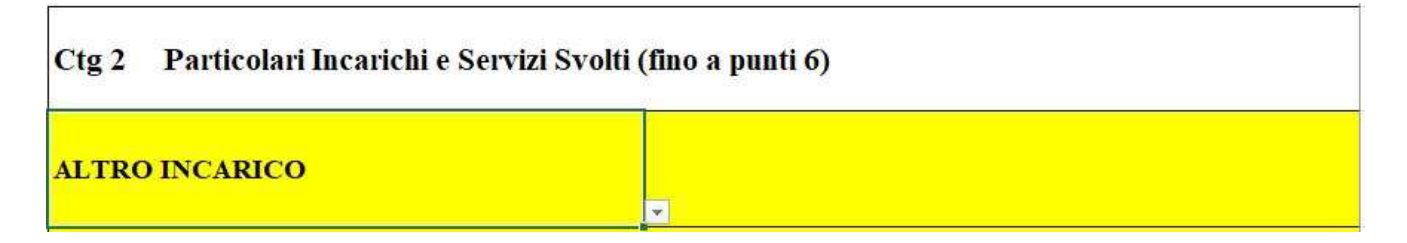

PASSO 4 Per completare l'inserimento, sarà necessario aggiungere, nella cella destra della riga, la descrizione in formato testuale dell'incarico svolto

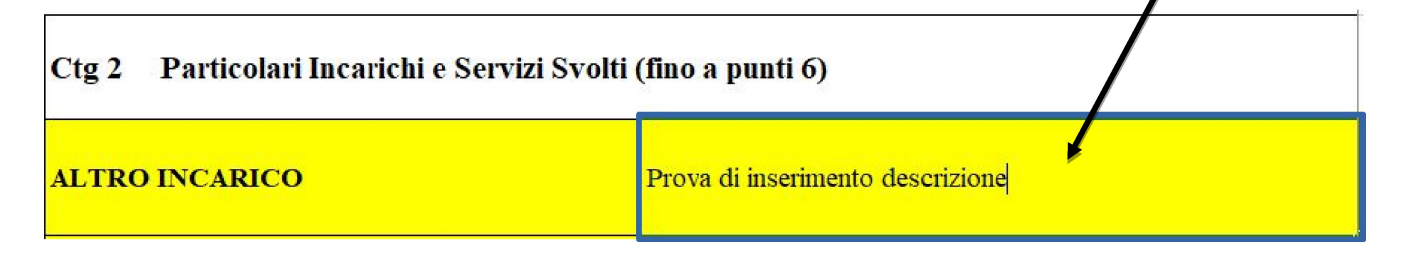

Le altre categorie (3D, 3E), consentono esclusivamente l'inserimento di testo libero nel lato sinistro della riga.

#### DIPARTIMENTO VVF SPDC DIREZIONE CENTRALE PER LE RISORSE UMANE Sistemi Informativi - Ufficio I riu.sistemiinformativi@vigilfuoco.it

## AGGIUNTA DI NUOVE RIGHE PER L'INSERIMENTO:

E' possibile inserire, in caso di necessità, nuove righe all'interno della categoria che si desidera compilare, tenendo presente che:

LE RIGHE NON DEVONO ESSERE INSERITE AL DI FUORI DELL'AREA DI COLORE GIALLO (non prima della riga numero 1 o dopo l'ultima riga) come nell'esempio qui sotto

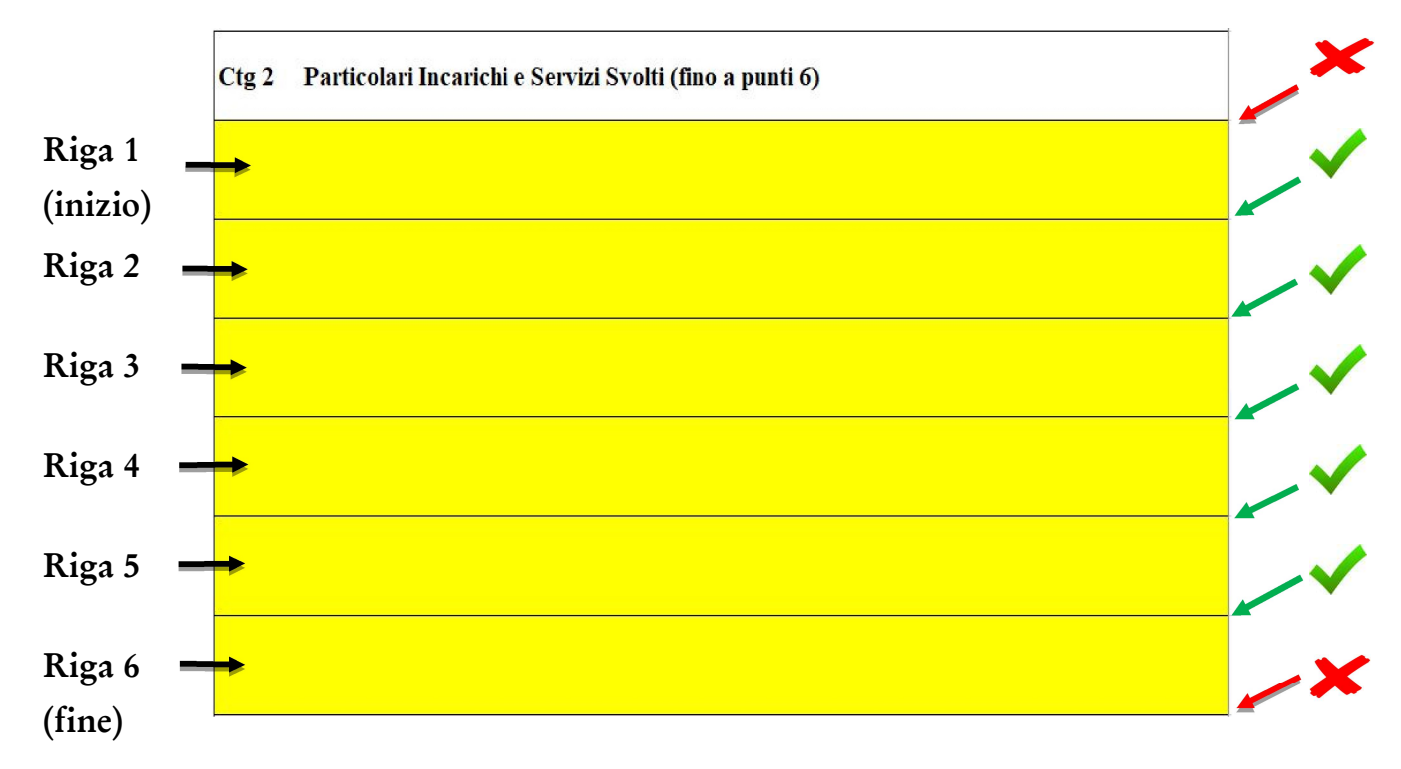

### NOTA:

A causa del blocco dei campi nel foglio Excel, una volta che è stata inserita una riga, non sarà possibile eliminarla. Se lo si desidera, è però possibile annullare subito l'inserimento cliccando sul bottone "torna indietro"  $\bigcirc$  (o premendo CTRL+Z) oppure cancellarne il contenuto con il tasto "CANC". E' possibile anche aumentare l'altezza delle righe in base alla necessità.

## SALVATAGGIO DEL FILE:

Una volta completato l'inserimento dei campi nel modulo e delle varie categorie, per il salvataggio del file va scelto il formato Cartella di lavoro di Excel ".xlsx". E' consigliabile inoltre salvare il file rinominandolo con il proprio Cognome e Nome (es. Rossi\_Mario.xlsx").

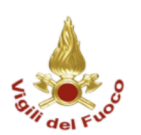

Conferimento della qualifica di DIRIGENTE SUPERIORE del Corpo Nazionale Vigili del Fuoco

al: 01/01/2022

**SCHEDA PERSONALE DI** 

**DATA DI NASCITA** 

**QUALIFICA** 

PRIMO DIRIGENTE

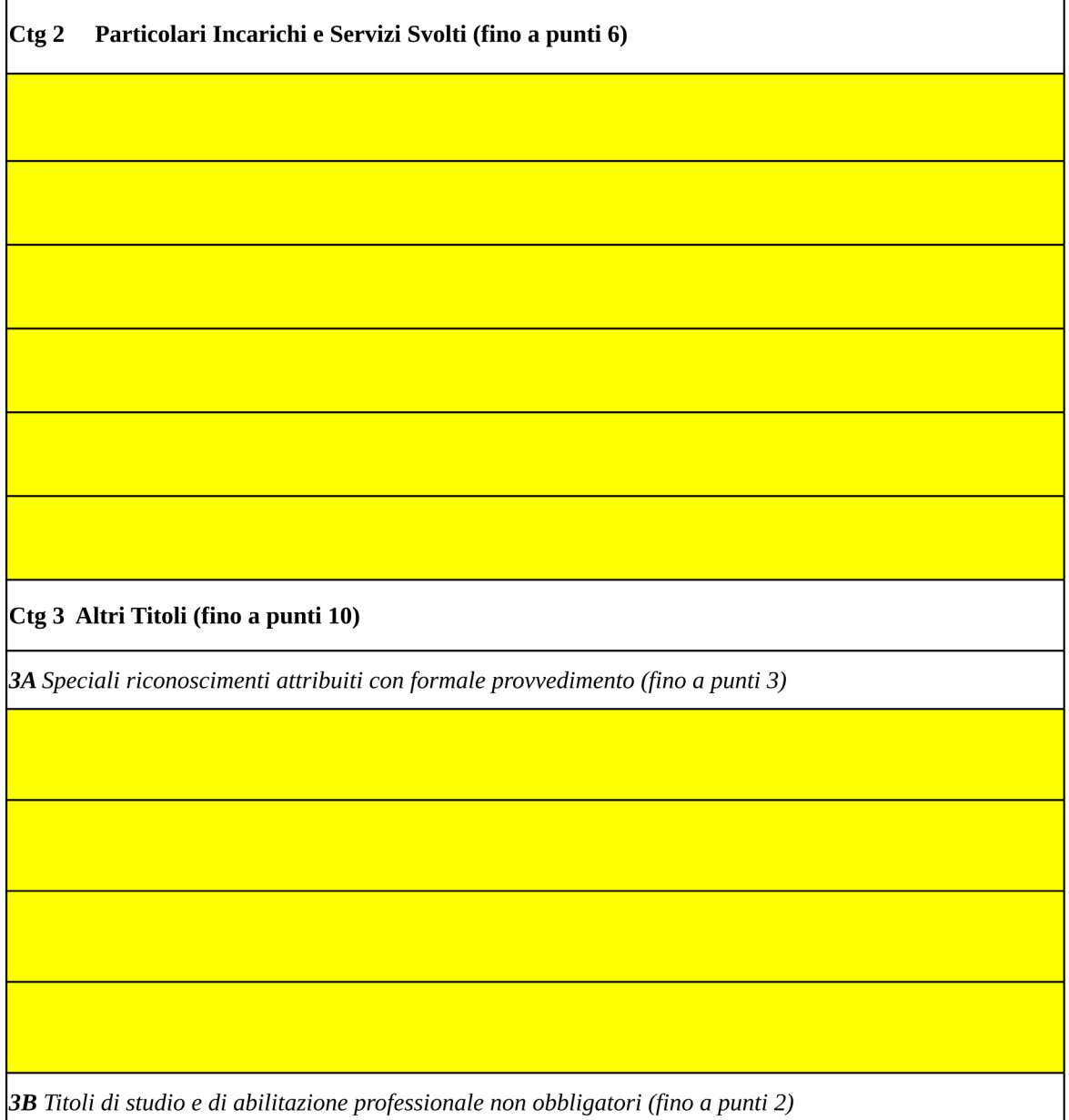

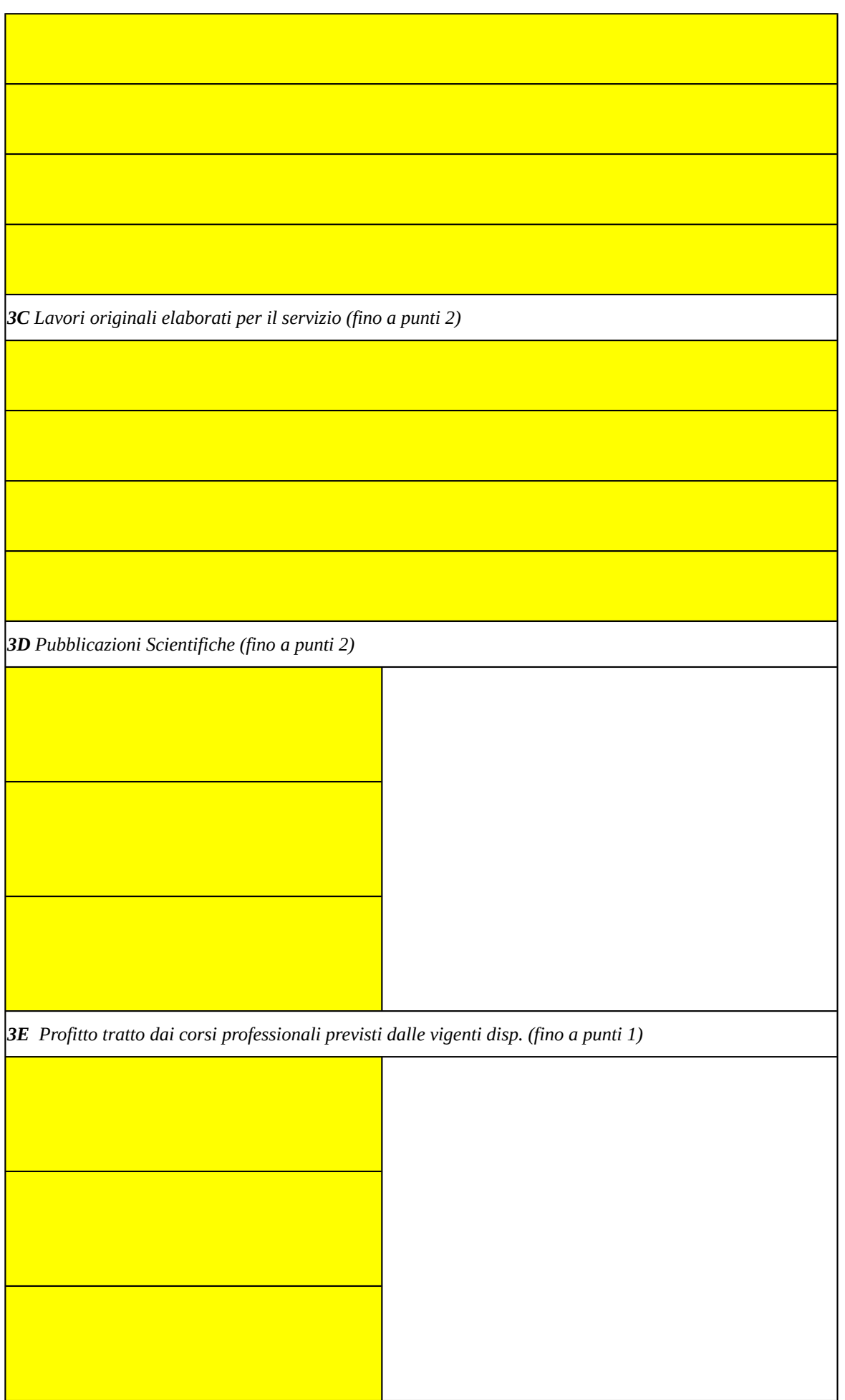

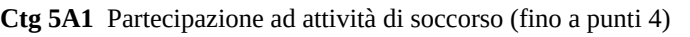

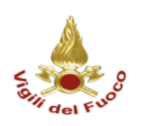

Conferimento della qualifica di PRIMO DIRIGENTE del Corpo Nazionale Vigili del Fuoco

al: 01/01/2022

**SCHEDA PERSONALE DI** 

**DATA DI NASCITA** 

**QUALIFICA** 

**DIRETTORE VICE DIRIGENTE** 

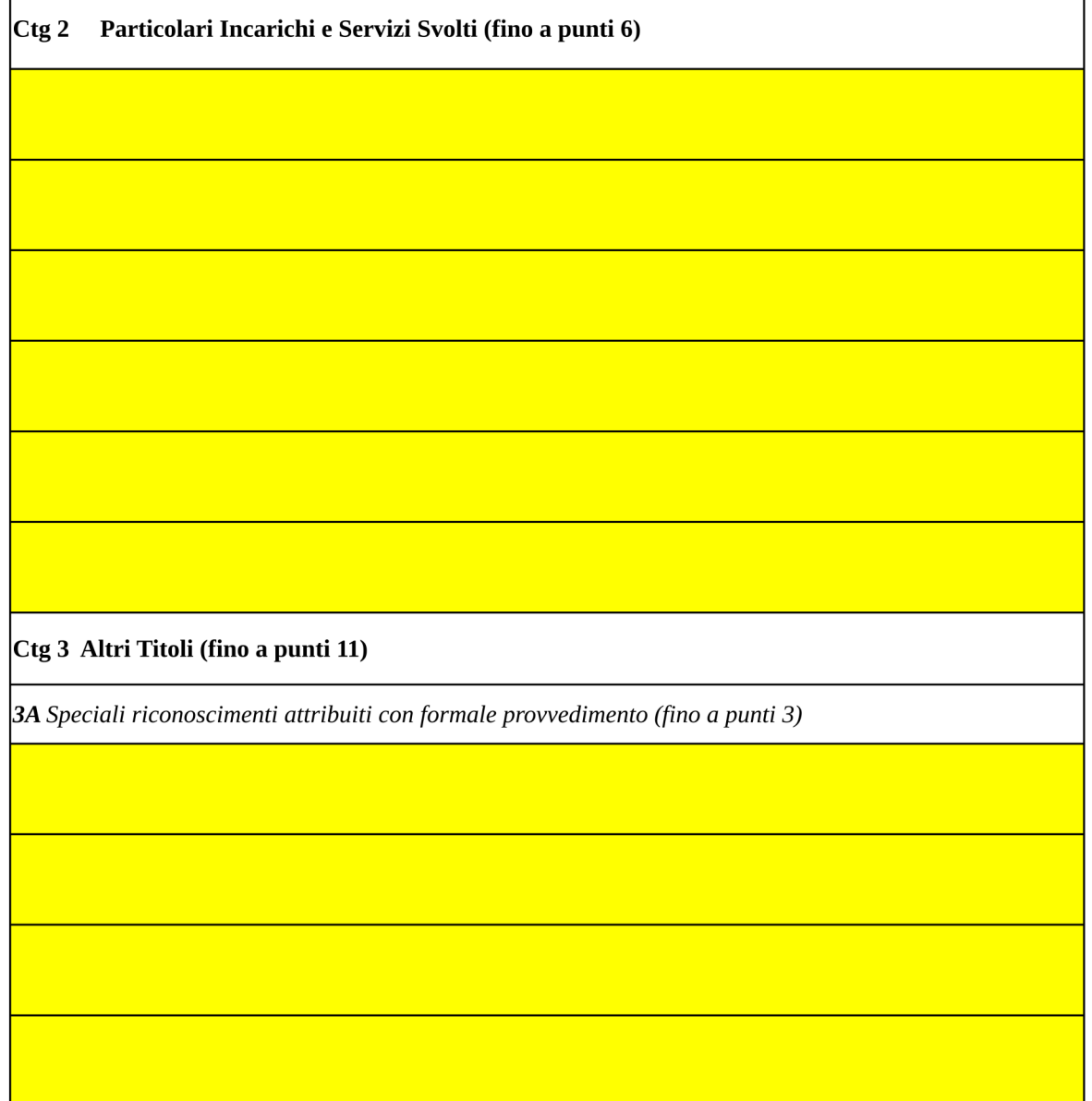

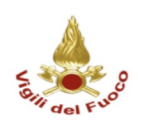

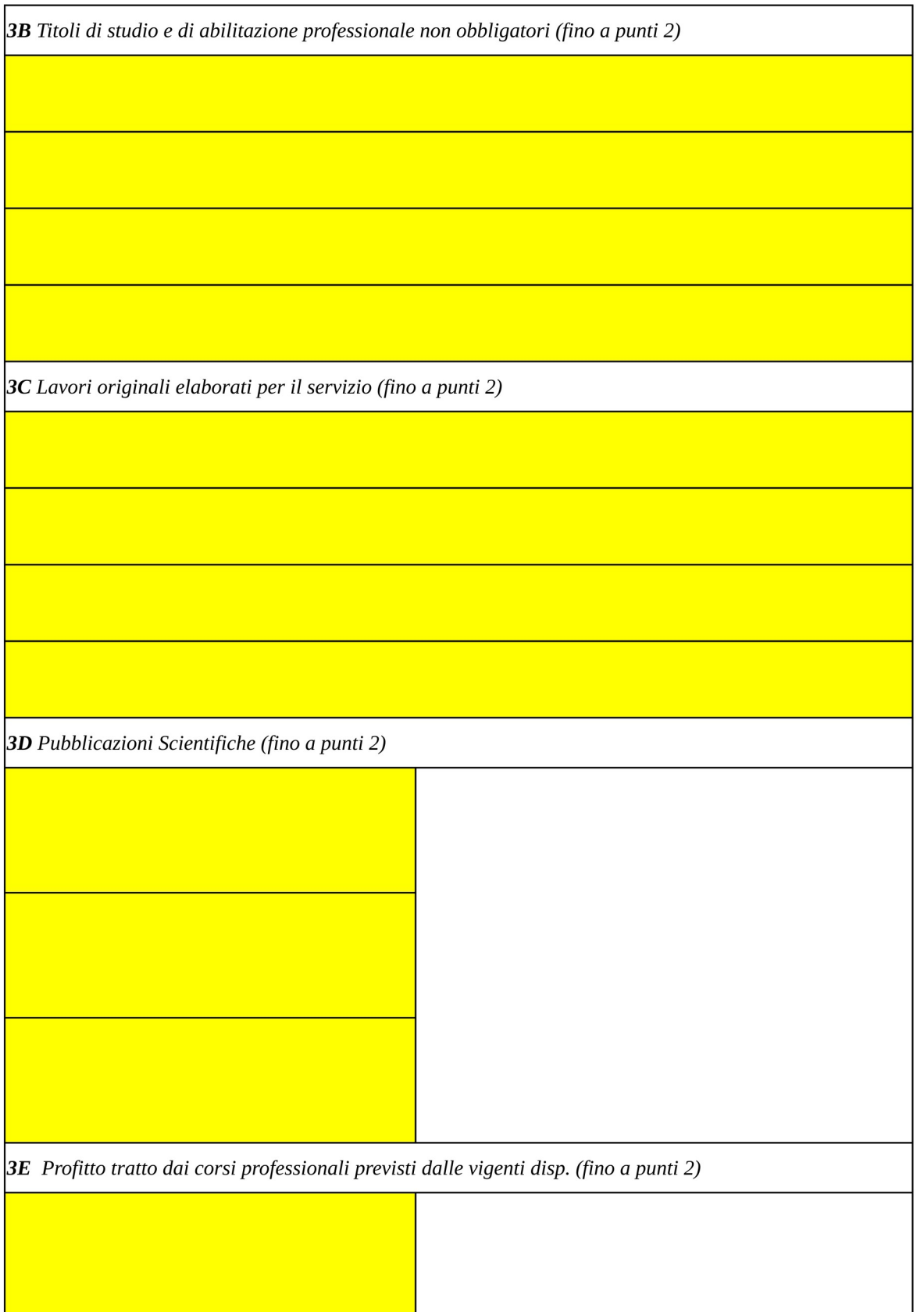

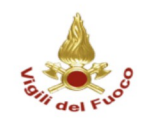

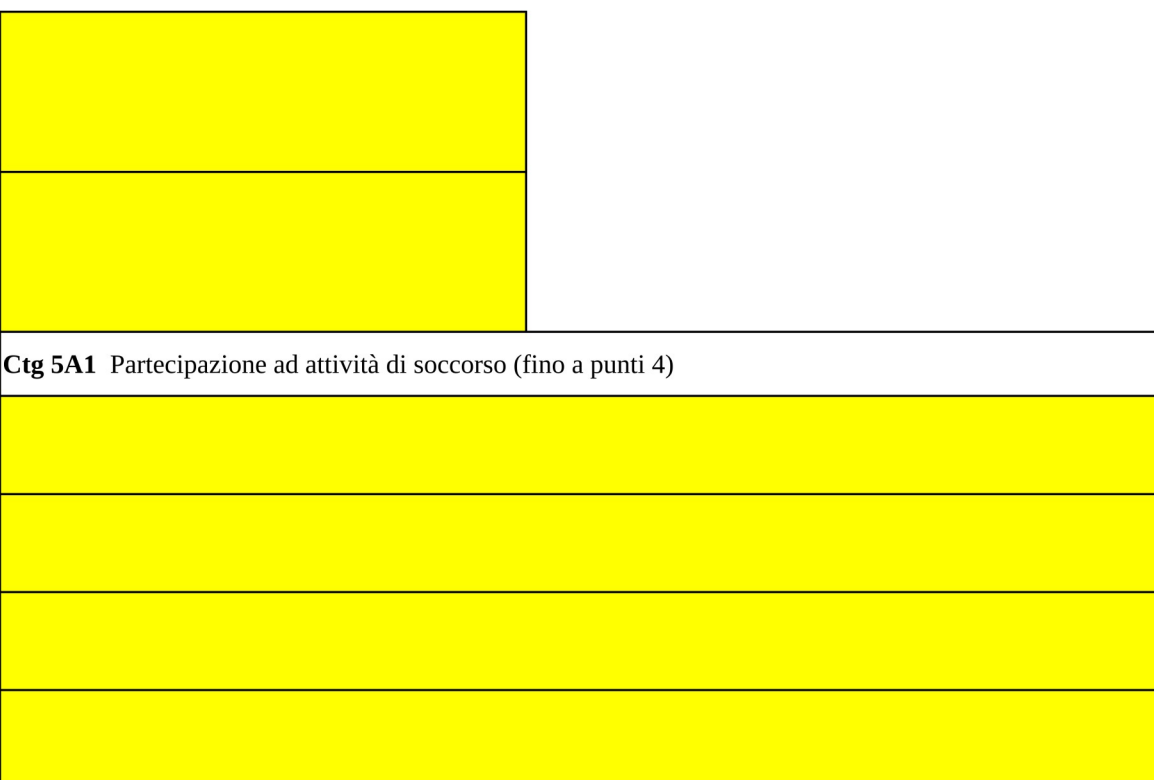